#### Caractéristiques des appareils photo numériques COOLPIX 3200/COOLPIX 2200

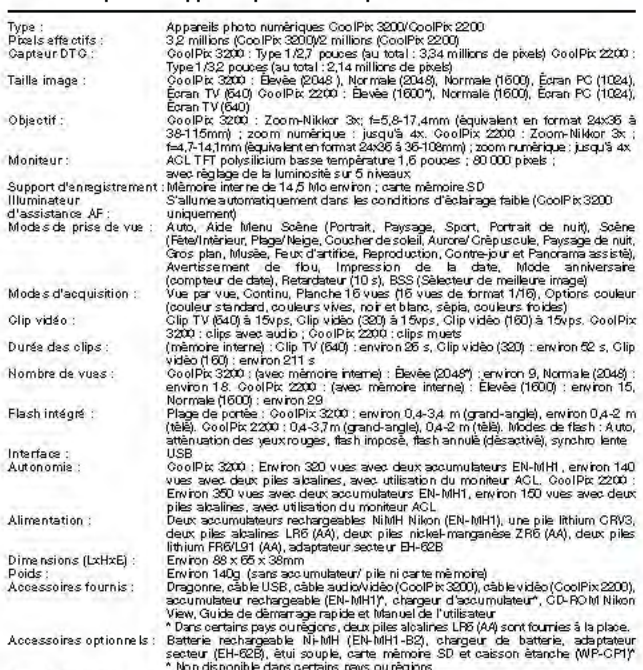

#### Configuration système requise pour Nikon View

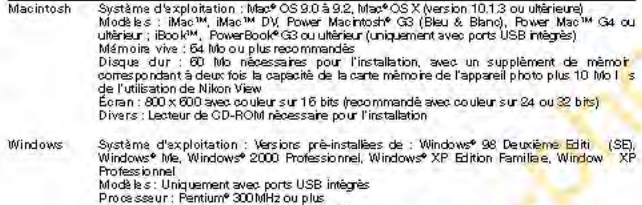

Mérovie vive : 04 Mb ou plus recommandés<br>Disque du r : 00 Mb nécessaires pour l'installation, avec u<mark>n s'aplèment de</mark> mêmoire<br>Opique du r : 00 Mb nécessaires pour l'installation, avec <mark>un s'aplèment de</mark> mêmoire<br>corresponda de l'utilisation de Nikon View

Microsoft<sup>6</sup> et Windows<sup>4</sup> sont des marques déposées ou des marques c<mark>ommar lales de</mark> Microsoft Corporation<br>aux Bass-Unis et Windows<sup>4</sup> sont des marques page. Meciniosh<sup>4</sup> et Quisti<sup>n</sup>ime<sup>6</sup> ont de marques déposées ou des<br>

Les caractéristiques et l'équipement sont sujets à modification <mark>sans pr</mark>éavis ni obligation de la part du<br>fabricant Janvier 2004.<br>©2004 NIKON CORPORATION

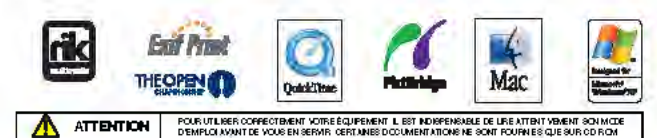

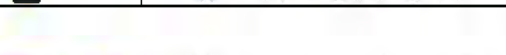

**Nikon** 

Nikon France S.A., 191, rue du Marché Roley, 94504 Champigny Sur Marne Cedes, T.H. (1) 45161516 Phonch, www. nison f<br>N.V.: H.De Baudalaar & Co., S.A., S.A. Boomeerterweg 77, B.2630 Australias, T.H. (2) 670 5800, www.nison.

#### **NIKON CORPORATION**

Fuji Bldg., 2-3, Marunouchi 3-chome,<br>Chiyoda-ku, Tokyo100-8331, Japan www.nikon-image.com/eng/

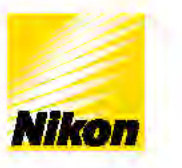

### At the heart of the image Au cœur de l'image

### APPAREILS PHOTO **NUMÉRIQUES** 'n G 200 2201

**Compacts et légers** Zoom-Nikkor optique 3x

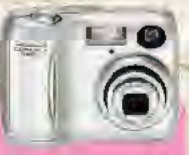

Fr

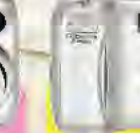

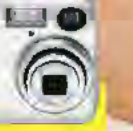

**COOLPIX 2200** 2 millions de pixels effectifs

**15 modes Scène** 

**COOLFIX 3200** 3.2 millions de pixels effectifs

# **Saisissez vos précieux moments en toute simplicité.**

Très simple d'utilisation. Une prise en main confortable. Un objectif Nikon pour des photos nettes et riches en détails. Des technologies ultra évoluées.

Les nouveaux CooiPix 3200 (3 mégapixels) et CooiPix 2200 (2 mégapixels) vous suivront partout. Prenez en main les toutes dernières technologies numériques Nikon.

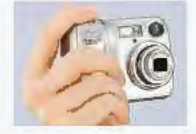

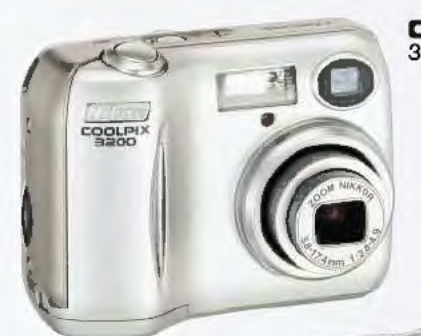

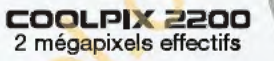

EggLPD

3

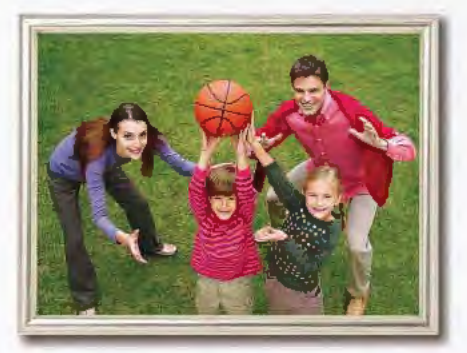

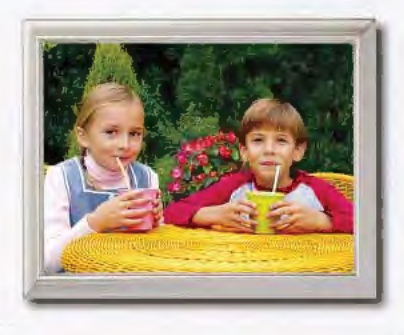

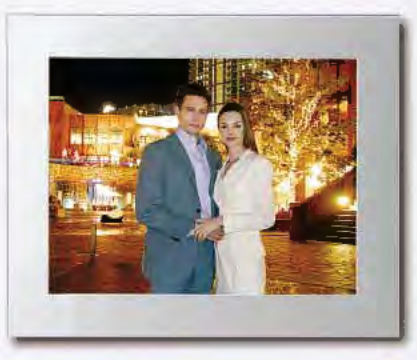

## **Quand numérique rime avec simplicité**

La qualité de l'écran ACL et l'interface conviviale de l'appareil facilitent considérablement la prise de vue et la visualisation des images enregistrées.

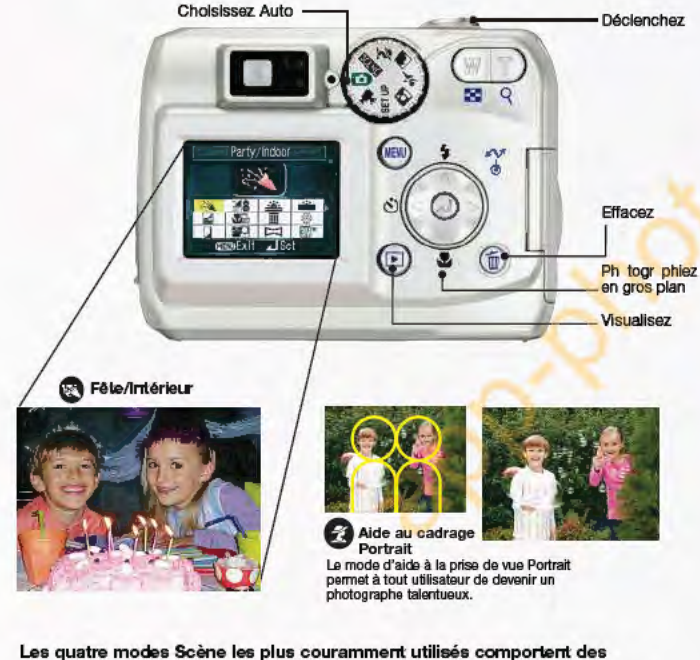

modaa d'aida à la prisa da vue at sont accaaaiblaa directement via la molette.

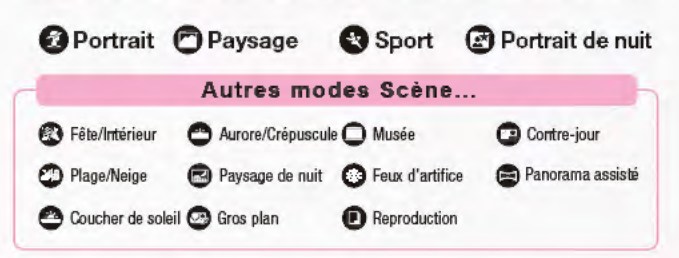

## **La qualité garantie**

Vous serez fier des images r alisé s avec votre Nikon CoolPix. Grâce à l'association d'un objectif ultra précis, de l'expertise et de la qualité Nikon, vous obtiendrez de uperbes images en toute simplicité.

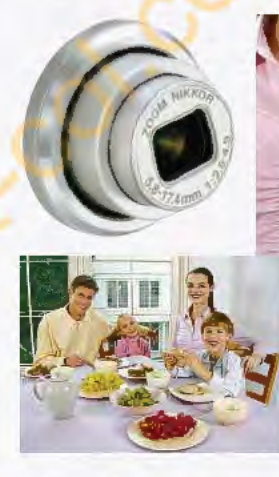

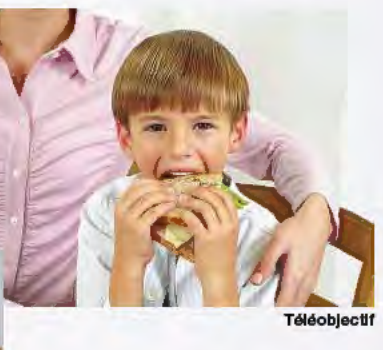

Grand-angle

Le Zoom-Nikkor optique 3x de qualité élevée et la technologie numérique Nikon s'allient pour créer des images irréprochables, d'une clarté étonnante.

#### Passez à la vitesse supérieure en photographia numérique

Rapprochez-vous des sujets les plus infimes et faites ressortir les détails de vos objets quotidiens. Le mode Macro vous pemnet de créer de superbes gros plans, en vous plaçant à seulement 4crn de votre sujet

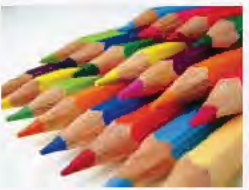

Mode Macro

5

Avec l'illuminateur d'assistance AF\* intégré, vous obtenez des images parfaitement nettes méme lorsque vous photographiez dans des conditions de très faible luminosité. **('C001Pbl3200 uniquement** )

La fonction de détection du flou vous avertit lorsque le risque de flou sur votre image est important. Il eet alors préférable de reprendre immédiatement la photo.

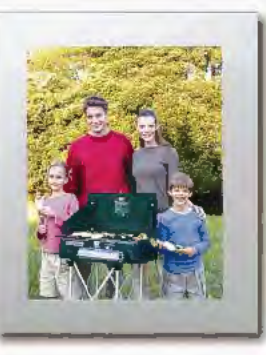

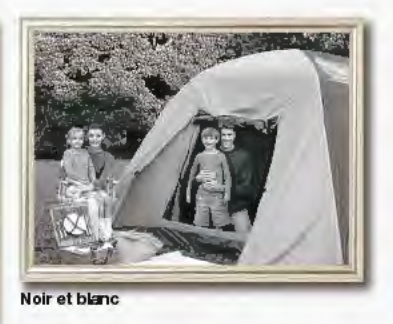

Couleur standard

Sépla

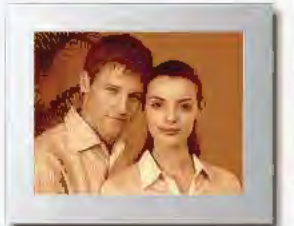

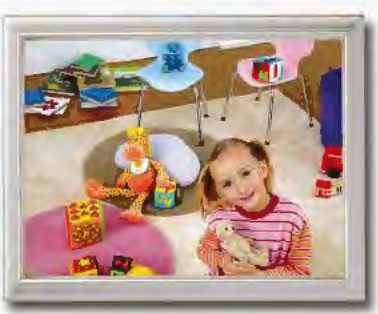

### Une multitude de fonctions conviviales

Profitez de toutes les possibilités offertes par la photographie numérique.

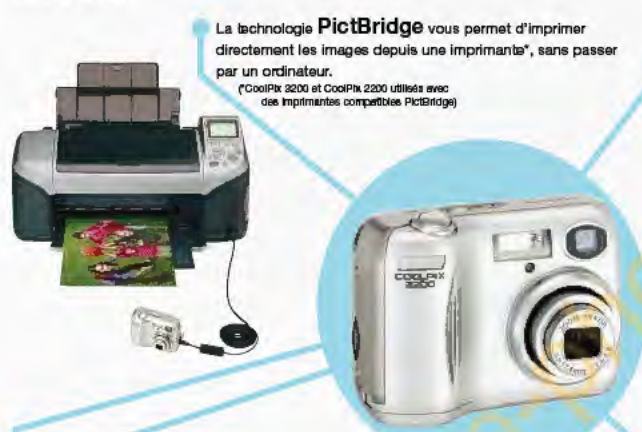

L'appareil dispose d'une mémoire interne d'une capacité conséquente. Cette dernière est touj urs à votre disposition et réutilisable à l'infini. Il est également extrêmement simple d transf rer les images de la mémoire interne sur la carte mémoire SD, et vice-versa.

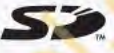

Le mode Clip vidéo vous permet saisir tout le mouvement d'une scène en y intégrant le son \*\*. En connectant l'appareil photo à votre téléviseur, vous pouvez diffuser vos clips vidéo sur grand écran et en faire profiter votre famille et voe emie

(CoolPb: 3200 uniquement.)

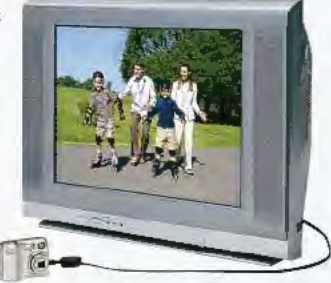

Avec le mode anniversaire (compteur de date) vous n'oublierez plus les dates importantes: en effet, le nombre de jours avant ou depuis l'événement de référence s'affiche sur le moniteur l

L'appareil peut fonctionner avec une grande variété de batteries, Vous avez ainsi le choix entre des piles rechargeables ou des piles jetables (alcalines) que vous trouverez facilement dans le commerce. Vous ne passerez à côté d'aucun instant décisif l'

Avec le sélecteur de meilleure Image de Nikon (BSS), l'appareil capture une série d'images puis n'enregistre que la plus nette d'entre elles.

Caisson étanche optionnel\* Avec le calsson étanche optionnel, photographiez sous la pluie, à la plage ou à une profondeur sous-marine de 40 m l

("L'apparence est sujette à modification sans préavis.)

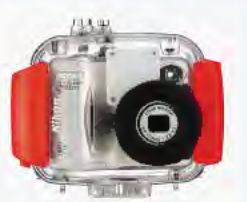

Grâce aux 5 options de couleur, vous po vez appliquer à vos images différents « filtres » : couleur standard, couleu s vi s, c uleurs froides, noir et blanc ou sépia. Amusez-vous avec les couleurs et fa tes appel à votre créativité pour transposer vos personnages dans de nouv ux univers.

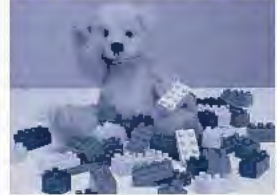

**Couleurs froides** 

### Les logiciels fournis, **Nikon View et**

Fotoshare, facilitent l'envoi des images par courrier électronique, leur redimensionnement, la correction des « yeux rouges » et le partage de vos photos avec famille et amis.

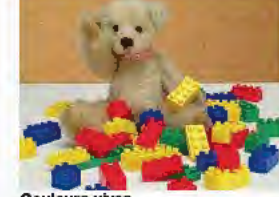

**Couleurs vives** 

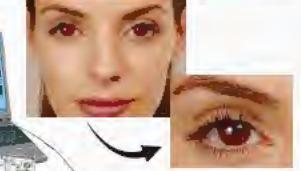